### **C# Word**

# **Use NuGet Packages**

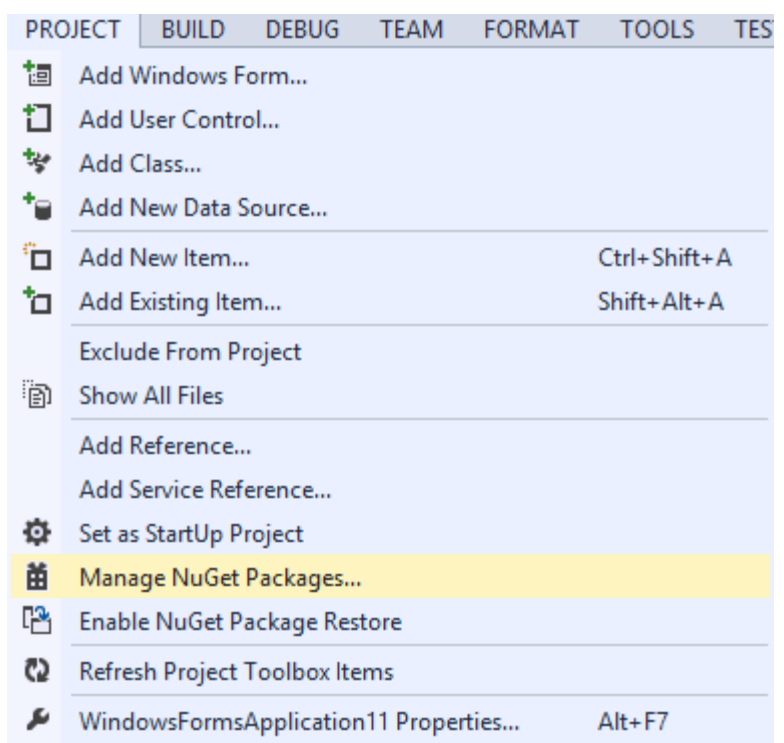

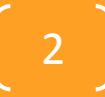

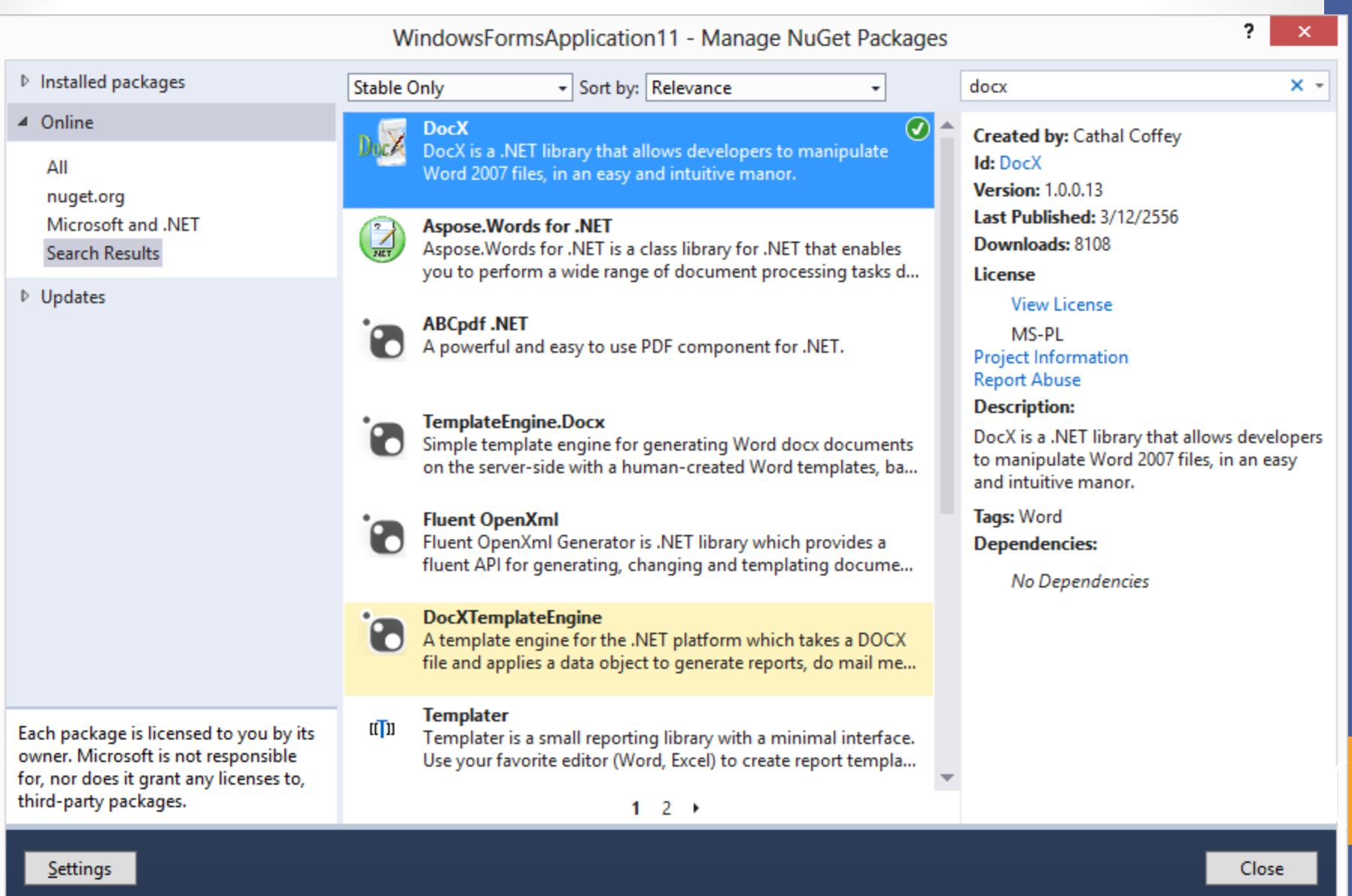

**using System.Text; using System.Threading.Tasks; using System.Windows.Forms;**

**using Novacode;** using System.Diagnostics; Analysis of the set of the set of the set of the set of the set of the set of the set of the set of the set of the set of the set of the set of the set of the set of the set of the set of the set **string fileName = @"e:\DocXExample.docx";**

**// Create a document in memory:**

**var doc = DocX.Create(fileName);**

**// Insert a paragrpah:**

**doc.InsertParagraph("This is my first paragraph");**

**// Save to the output directory:**

**doc.Save();**

**// Open in Word:**

**Process.Start("WINWORD.EXE", fileName);**

5

### **More example**

**string fileName = @"e:\DocXExample2.docx";**

**string headlineText = "Constitution of the United States";**

**string paraOne = ""**

 **+ "We the People of the United States, in Order to form a more perfect Union, "**

 **+ "establish Justice, insure domestic Tranquility, provide for the common defence, "**

 **+ "promote the general Welfare, and secure the Blessings of Liberty to ourselves "**

 **+ "and our Posterity, do ordain and establish this Constitution for the United "**

 **+ "States of America.";** <sup>6</sup>

#### **// A formatting object for our headline:**

 **var headLineFormat = new Formatting();**

 **headLineFormat.FontFamily = new System.Drawing.FontFamily("Arial Black");**

 **headLineFormat.Size = 18D;**

 **headLineFormat.Position = 12;**

 **// A formatting object for our normal paragraph text:**

 **var paraFormat = new Formatting();**

 **paraFormat.FontFamily = new System.Drawing.FontFamily("Calibri");**

7

 **paraFormat.Size = 10D;**

 **// Create the document in memory:**

 **var doc = DocX.Create(fileName);**

 **// Insert the now text objects;**

 **doc.InsertParagraph(headlineText, false, headLineFormat);**

 **doc.InsertParagraph(paraOne, false, paraFormat);**

 **// Save to the output directory:**

 **doc.Save();**

 **// Open in Word:**

 **Process.Start("WINWORD.EXE", fileName);**

## **Workshop**

# •**ให้ออกรายงานของสินค้าจาก ร้านค้าที่ได้สร้างไว้เป็ น Word และ**

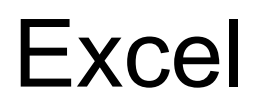

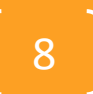